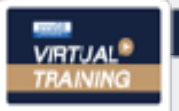

บริษัท ฝึกอบรมและสัมมนาธรรมนิติ จำกัด จัดอบรมหลักสตรออนไลน์ <mark>น่าน ค่า</mark> ZOOM

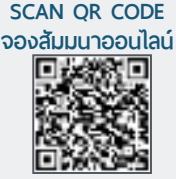

**สงวนลิขสิทธิ์ 21/3603Z**

# การทำธุรกิจการค้า การชำระเงิน การค้าระหว่างประเทศ การบริหารความเสี่ยงใน

- $\star$  UpDate ความเสี่ยงในการทำการค้าระหว่างประเทศ 2565  $\star$  ความเสี่ยงในการทำธุรกิจระหว่างประเทศกับ
	- กลุ่มประเทศตะวันตก (BRICS)
- $\,\star\,$  ประเด็นต่างๆที่จะต้องคนึงถึง ในการทำสัญญาการค้า ของการค้าระหว่างประเทศ

#### กำหนดการสัมมนา อัตราค่าสัมมนา

**วันพฤหัสบดีที่ 17 พฤศจิกายน 2565**

(เวลา 09.00 - 16.00) ณ ห้องสัมมนา

**จัดอบรมออนไลน์ ผ่านโปรแกรม ZOOM**

**3,300 + VAT 231 = 3,531 บาท สมาชิก (Tax, HR) 2,800 + VAT 196 = 2,996 บาท บุคคลทั่วไป**

– เอกสารสัญญา(Contract) ต่างๆที่ใช้ Proforma Invoice, Purchase Order, Sale Contract , Quotation - การตกลงทำการซื้อขายโดยการทสัญญามีองค์ประกอบอะไรบ้าง **2. ประเด็นต่างๆที่จะต้องคนึงถึงในการทำสัญญาการค้าของการค้าระหว่างประเทศ** - สัญญาการค้าคืออะไร? และจะต้องมีองค์ประกอบใดบ้าง? - การทำสัญญาการค้า จะต้องพิจารณาอะไรบ้าง? เพื่อไม่ให้เกิดความผิดพลาดเสียหาย (คู่ค้า, สินค้า ,วิธีการ , ชำระเงิน, Incoterms 2020, ผู้รับภาระกรณีต่างๆ ฯลฯ) **3. เอกสารที่เกี่ยวข้องในการค้าระหว่างประเทศที่ผู้ปฏิบัติจะต้องทำความเข้าใจเพื่อป้องกันการผิดพลาด** - เอกสารทางการเงิน (Financial Document) Bill of Exchang - เอกสารทางการขนส่ง(Transport Document) Bill of lading , Airway Bill , Rail Bill , Roadway Bill etc - เอกสารทางการค้า(Commercial Document) Invice, Packing list, Weight list, Cetificate of Origin, etc. **4. ข้อควรระวัง และแนวทางการแก้ไขเอกสารที่มีข้อผิดพลาด Discrepancies 5. รายละเอียดและแนวปฏิบัติการใช้เงื่อนไขการค้าระหว่างประเทศIncoterms 2020** - ข้อควรระวังในการพิจารณาประเด็นสำคัญในการใช้Incoterms (การส่งมอบ,ค่าใช้จ่าย, การทำประกันภัย, ฯลฯ) - เงื่อนไขความเสี่ยงค่าใช้จ่าย ความรับผิดชอบที่เกี่ยวข้องกับแต่ละ Terms ของผู้ซื้อและผู้ขาย **6. ความรู้และขั้นตอนเกี่ยวกับเครื่องมือการชำระเงินค่าสินค้าระหว่างประเทศ** - การชำระเงินล่วงหน้าAdvanced Payment<br>- การฝากขายConsignment - ตั๋วเรียกเก็บเงินBill for Collection - การชำระเงินด้วยLetter of Credit **7. Letter of Credit เครื่องมือการชำระเงินค่าสินค้าระหว่างประเทศ** - Letter of Credit คืออะไร - ขั้นตอนการซื้อด้วยการชำระเงินด้วย Letter of Credit - ใครบ้าง? มีส่วนเกี่ยวข้องในการเปิด Letter of Credit - ตัวอย่าง : การเปิด Letter of Credit และ เอกสารอื่นๆ - การตรวจสอบเงื่อนไข และความเสี่ยง ใน Letter of Credit - ความรู้เกี่ยวกับ UPC 600 **8. การบริหารความเสี่ยง(Risk Management) ในการเลือกใช้วิธีการชำระเงินการค้าระหว่างประเทศ จะต้องใช้วิธีการชำระเงินประเภทใด เพื่อลดความเสี่ยง** - กรณีผู้ซื้อและผู้ขาย เริ่มทำการค้าขาย (รายใหม่) - กรณีฝากขาย(Consignment) - กรณีผู้ซื้อให้ผู้ขายส่งสินค้าแล้วส่งเอกสารมาเรียกเก็บเงินภายหลัง (คุ้นเคย) - กรณีผู้ขายจะต้องส่งสินค้าให้ผู้ซื้อก่อน ที่จะได้รับเงิน (ผู้ขายมีความเสี่ยงสูง) - กรณีผู้ซื้อจะต้องจ่ายเงินให้กับผู้ขายก่อนที่จะรับสินค้า (ผู้ซื้อมีความเสี่ยงสูง) **9. ความเสี่ยงที่เกิดขึ้นในแต่ละรูปแบบของการชำระเงินในการค้าระหว่างประเทศ (Risks of Payment)** - การเรียกเก็บเงินแบบ Pre-Payment by T/T (Advance of Payment) - การเรียกเก็บเงินแบบ Post-Payment by T/T (Open Account) - การเรียกเก็บเงินตามเอกสารการส่งออกผ่านธนาคาร(Bills for Collection) และกฎระเบียบในการส่งตั๋วไปเรียกเก็บตามข้อกำหนดของสภาหอการค้านานาชาติ (Uniform Rules for Collection No.522) - การชำระเงินภายใต้ Letter of Credit ข้อกำหนด และเงื่อนไขที่ต้องปฏิบัติของทุกฝ่าย ที่เกี่ยวข้องตามหลักเกณฑ์ของสภาหอการค้านานาชาติ (International Chamber of Commerce-ICC) **10.ความเสี่ยงใดบ้างที่ไม่สามารถเลี่ยงได้**

- 
- การที่ผู้ซื้อจะปฏิเสธการชำระเงิน - ความผันผวนของอัตราแลกเปลี่ยนในสกุลเงินความเสี่ยงในการทำธุรกิจระหว่างประเทศกับกลุ่มประเทศตะวันตก(BRICS)
- การใช้สกุลเงินสำรองระหว่างประเทศแทนสกุลเงินดอลลาร์สหรัฐฯ

**1. สาระสำคัญและเนื้อหาของเอกสารสัญญา (Contract) การค้าระหว่างประเทศ**

- ความผันผวนของการใช้สกุลเงินประเทศตนเองแทนดอลลาร์สหรัฐฯ
- การชำระเงินผ่านระบบเครดิตสำหรับการชำระเงิน(MIR)
- **12. Case study กรณีศึกษาคำฎีกาคดีการส่งมอบสินค้าระหว่างประเทศ**
- **13. ถาม-ตอบแลกเปลี่ยนข้อมูล**

#### วิทยากร

## **อาจารย์มนตรียุวชาติ**

- **- ผู้เชี่ยวชาญทางด้านการค้าระหว่างประเทศ การประกอบธุรกิจการค้าระหว่างประเทศ และหัวข้ออื่นๆ ที่เกี่ยวข้องกับการค้าระหว่างประเทศ**
- **- ได้รับรางวัลวิทยากรดีเด่นด้านความสามารถในการสอนจาก บมจ.ธนาคารกรุงเทพ**
- **- มีประสบการณ์บรรยาย มามากกว่า 30 ปีให้กับหน่วยงานภาครัฐและเอกชน**

ขำระค่าสัมมนาเป็น เงินสุด หรือ เข็ค สั่งจ่ายในนาม บริษัท ฝึกอบรมและสัมมนาธรรมนิติ จำกัด<br>178 อาคารธรรมนิติ ขั้น 4 ซ.เพิ่มทรัพย์ (ประชาชื่น 20) ถ.ประชาชื่น แขวงบางชื่อ เขตบางชื่อ กรุงเทพฯ 10800<br>179 เคม เพราะ เต็มจำนวน 356 (

**สนใจสำรองที่นั่งได้ที่ TEL 02-555-0700 กด 1, 02-587-6860-64 ยิ่งอบรมมาก ยิ่งเสียภาษีน้อย ค่าอบรมสามารถลงรายจ่ายได้เพิ่มขึ้นถึง 200%**

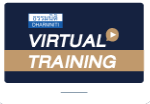

บริษัท ฝึกอบรมและสัมมนาธรรมนิติ จำกัด

จัดอบรมหลักสูตรออนไลน์ <mark>ผ่าน ค</mark>า zoom หลักสูตรนี้ ไม่นับชั่วโมง

ผู้ทําบัญชี**และ** ผู้สอบบัญชี

# <u>ขั้นตอนการสมัครและเข้าใช้งาน</u>

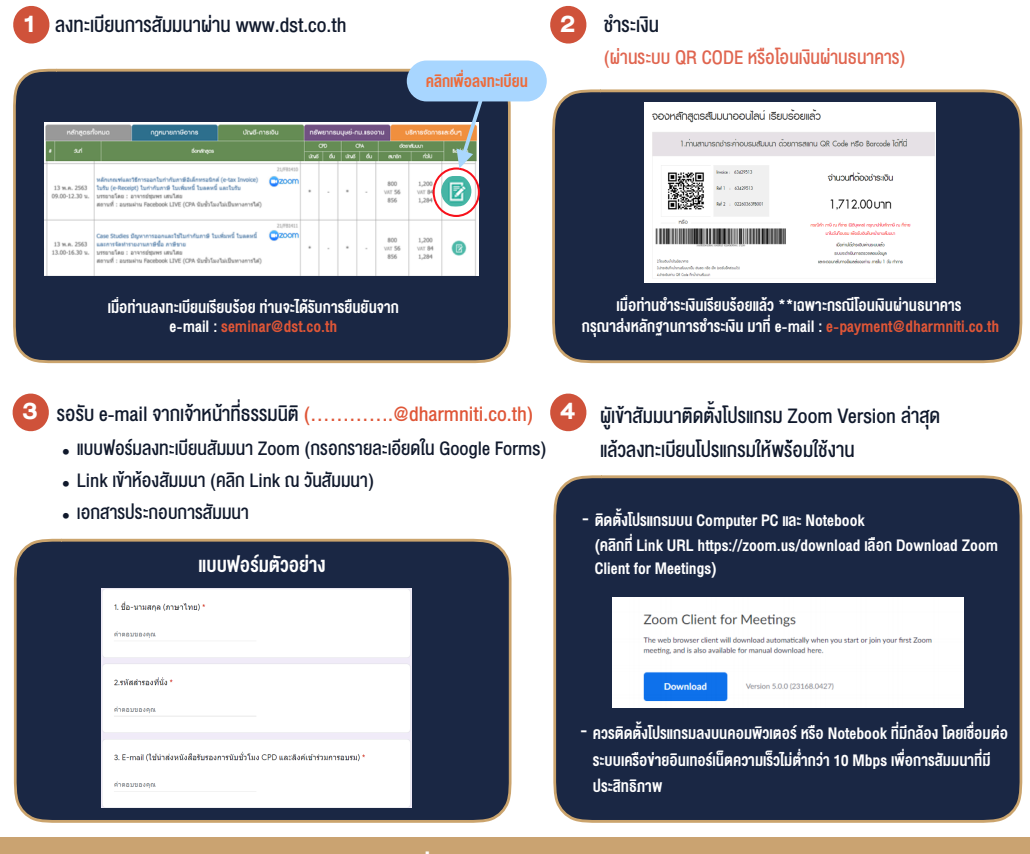

### เงื่อนไขการเขาอบรม

- 1. กำหนดจำนวนผูเขาสัมมนา 1 ทาน / 1 User
- 2. ผูเขาสัมมนาตองเขาหองสัมมนากอนเวลาที่ระบุไวอยางนอย 20 นาที
- 3. ผูเขาสัมมนาตองตั้งชื่อบัญชี ZOOM เปนชื่อ-นามสกุลจริง ดวยภาษาไทยใหตรงตามบัตรประชาชน
- 4. ผูเขาสัมมนาสามารถกดปุมยกมือ (Raise Hand) พิมพขอคำถามผานชองทางแชทไดในระหวางการอบรม
- 5. หนังสือรับรองจะจัดสงใหทาง e-mail ภายใน 1 วันทำการ หลังเสร็จสิ้นการอบรม
- 6. เมื่อทานชำระเงินบริษัทฯจะสง Link การเขาสัมมนาและไฟลเอกสาร ้ส่วงหน้า 3 วันทำการก่อนวันสัมมนา โดยทางบริษัทฯ ขอสงวนสิทธิ์ ในการยกเลิกและคืนเงินทุกกรณี

- ห้ามบันทึกภาพ วีดีโอ แชร์ หรือนำไปเผยแพร่ (สงวนลิขสิทธิ์) -